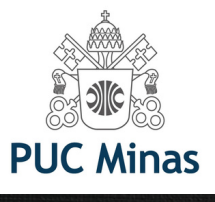

# **IEEE Xplore®**<br>Digital Library

## PASSOS PARA ACESSAR E-BOOKS DA EEE

Livros em diferentes áreas do conhecimento como Bioengenharia, Robótica, Energia, Sistemas de informação, Engenharias, entre outras.

Você quer ver toda a lista de e-books desta plataforma? Acesse o link: <https://portal.pucminas.br/documentos/e-Books-ieee.pdf>

> Mas, se deseja pesquisar por livro específico, siga os próximos passos:

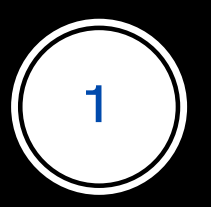

Acesse o Catálogo on-line da biblioteca PUC Minas: [bib.pucminas.br](http://bib.pucminas.br/)

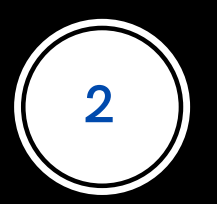

**Pesquise pelo título do livro**

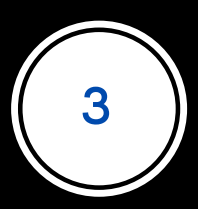

**Na lista de resultados, clique no ícone on-line ao lado esquerdo do título, como ilustra a figura a seguir**

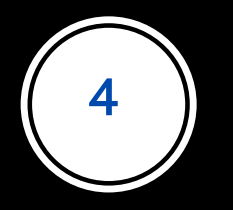

#### Clique no ícone verde On-line, ao lado esquerdo do título

#### ACESSIBILIDADE ~

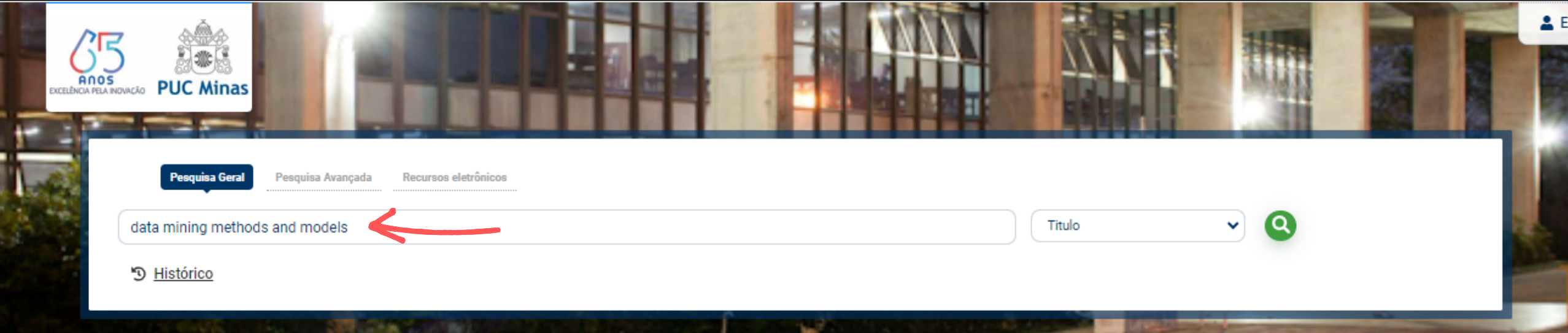

#### Q. Resultados para: Titulo >> "data mining methods and models"

Resultados de 1 a 1 de 1 no total.

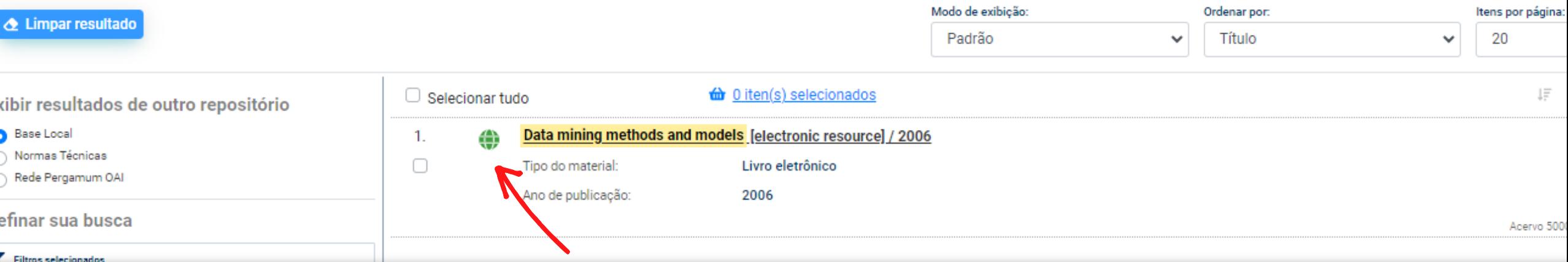

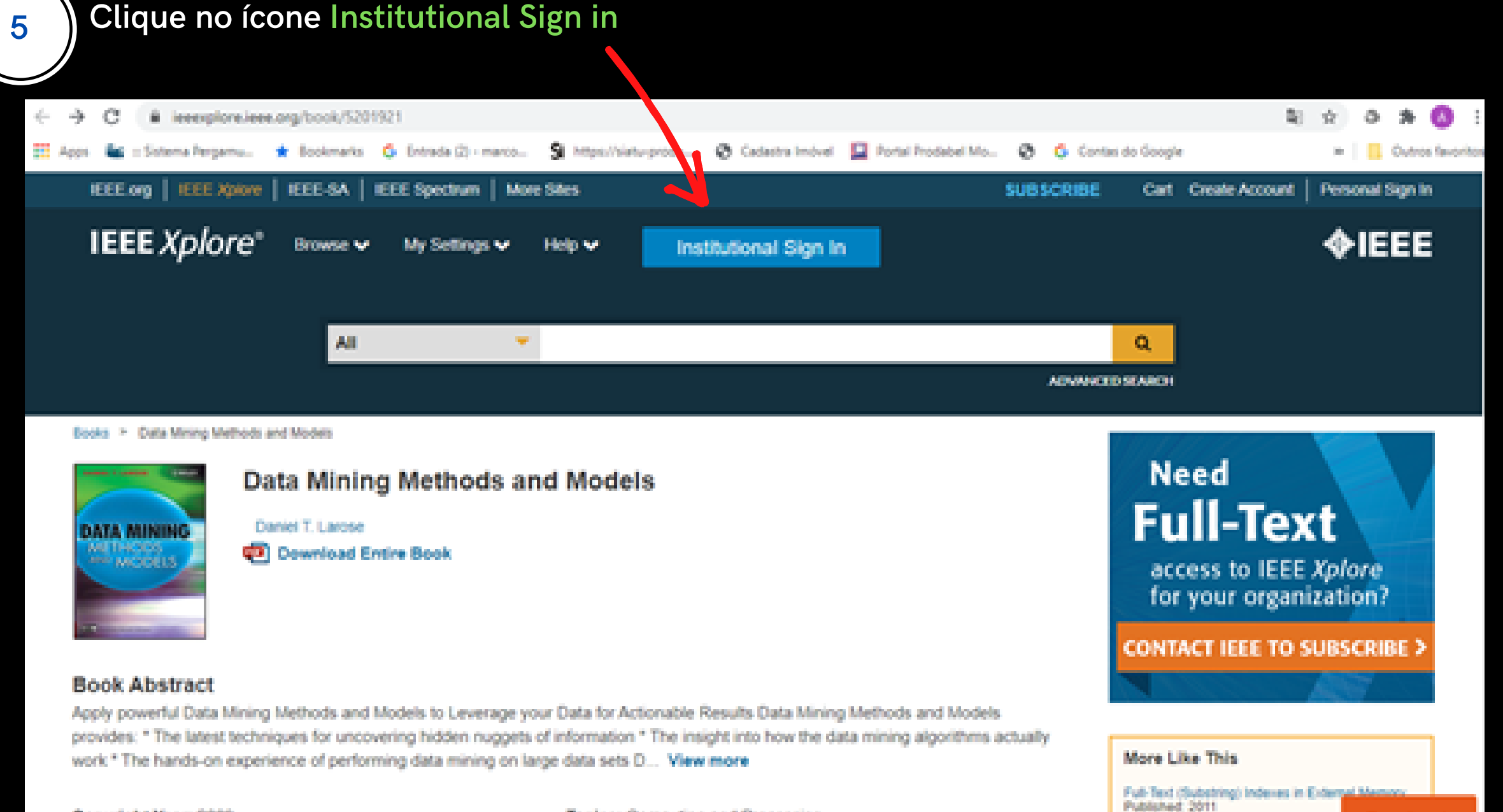

Copyright Year: 2006

Topics: Computing and Processing

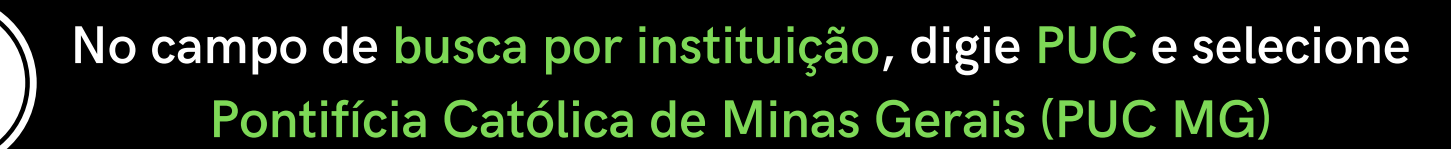

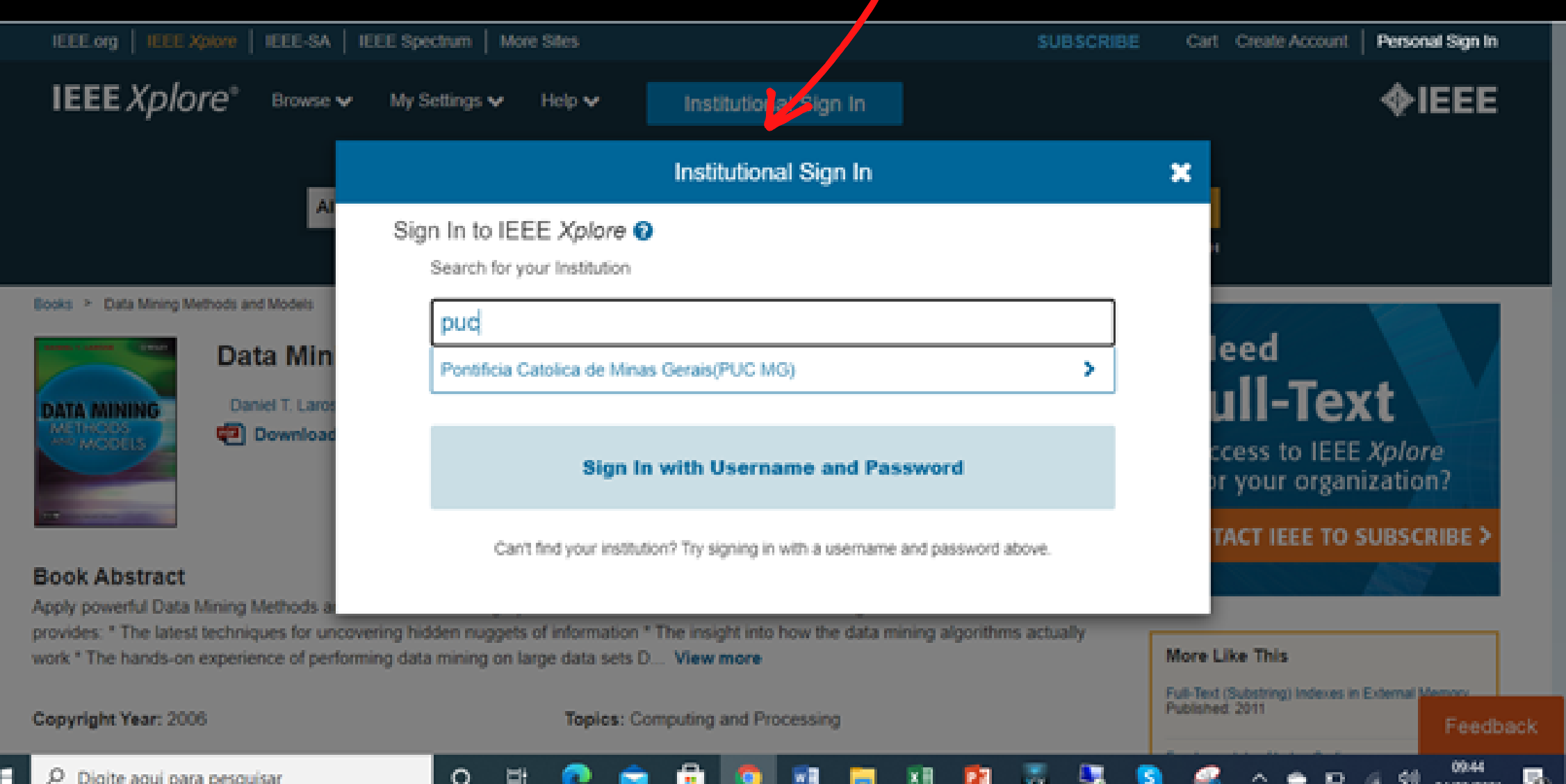

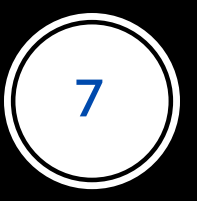

**Informe Login e Senha do Portal de Periódicos da CAPES, que são os mesmos utilizados nos sistemas: Canvas ou Teams, na wi-fi institucional, ou acesso aos laboratórios de informática.**

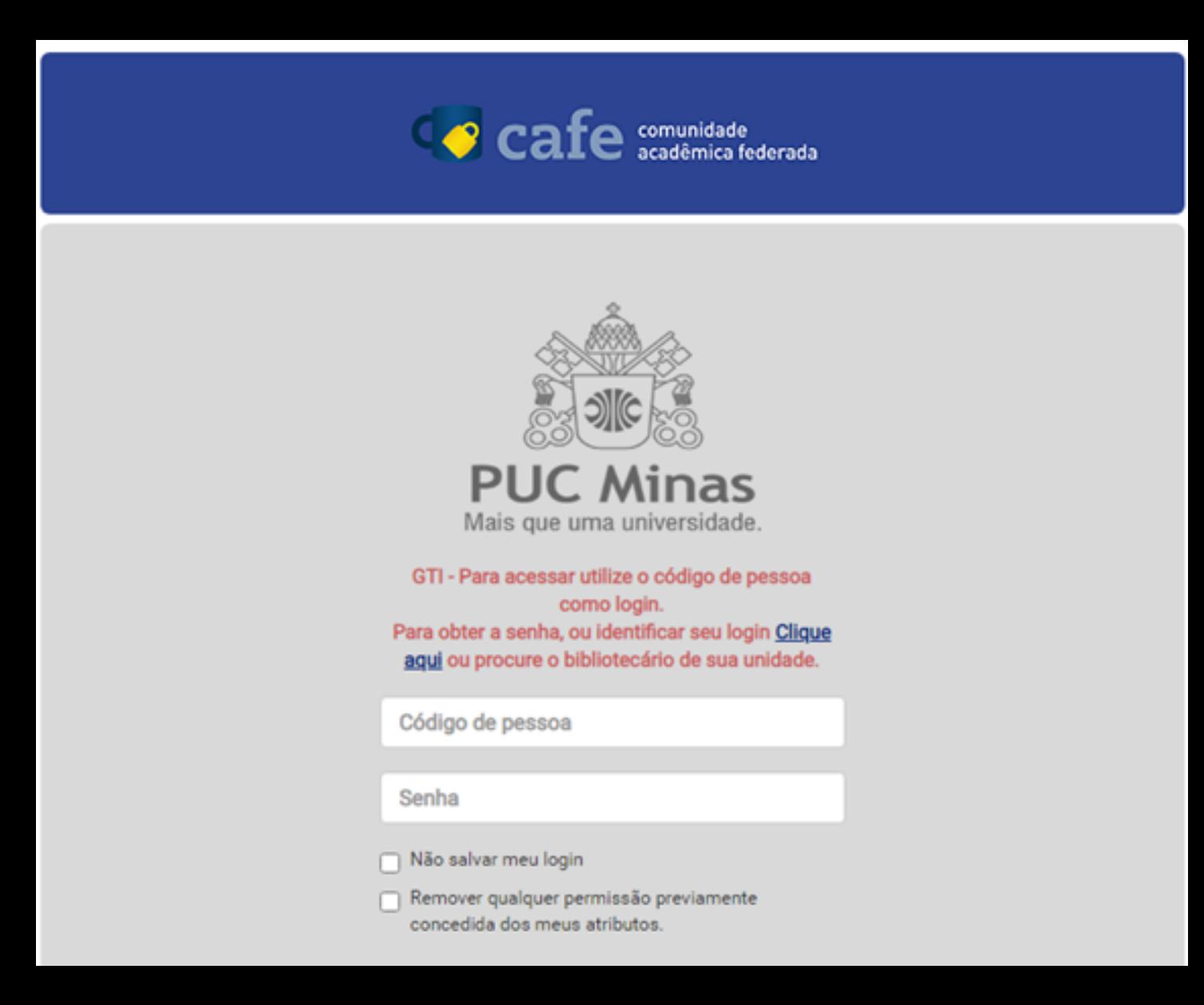

### **Clique no PDF do livro (Download Entire Book).**

**Alguns e-books permitem o download dos capítulos apenas de forma separada. Observe bem a tela. Se for o caso, os capítulos estarão logo abaixo da descrição do livro.**

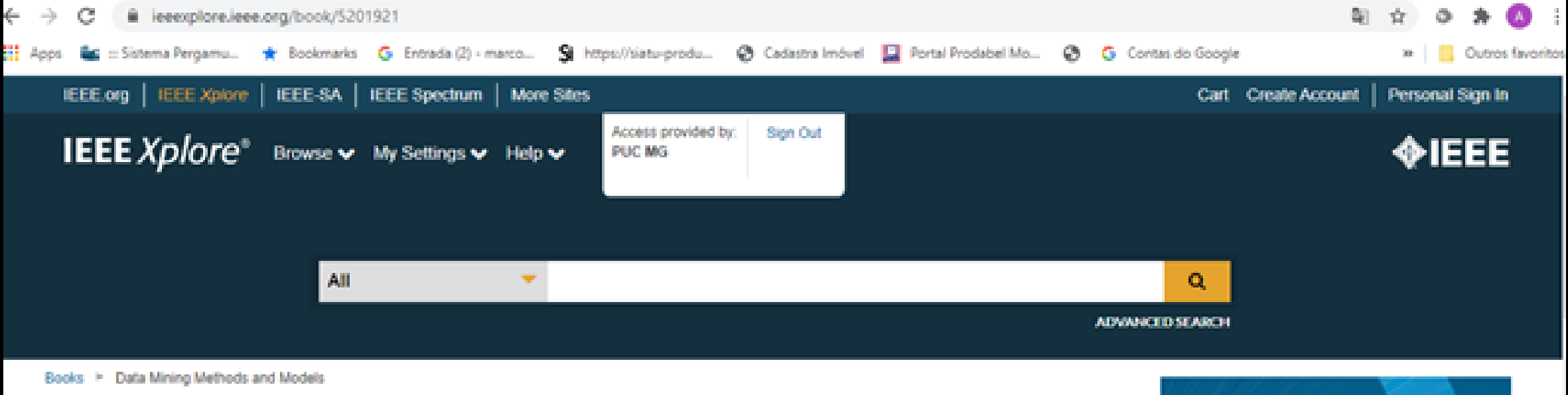

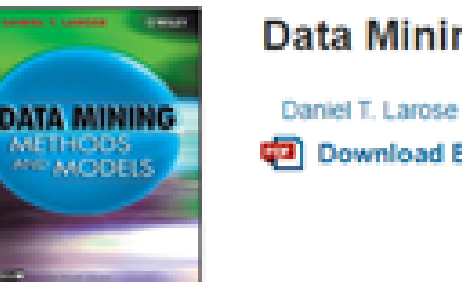

#### Data Mining Methods and Models Daniel T. Larose Ca) Download Entire Book

#### **Book Abstract**

**8**

Apply powerful Data Mining Methods and Models to Leverage your Data for Actionable Results Data Mining Methods and Models provides: " The latest techniques for uncovering hidden nuggets of information " The insight into how the data mining algorithms actually work \* The hands-on experience of performing data mining on large data sets D... View more

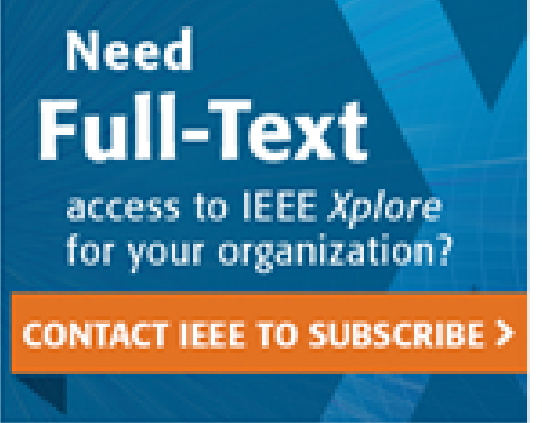

#### **Desfrute da leitura e bons estudos!**

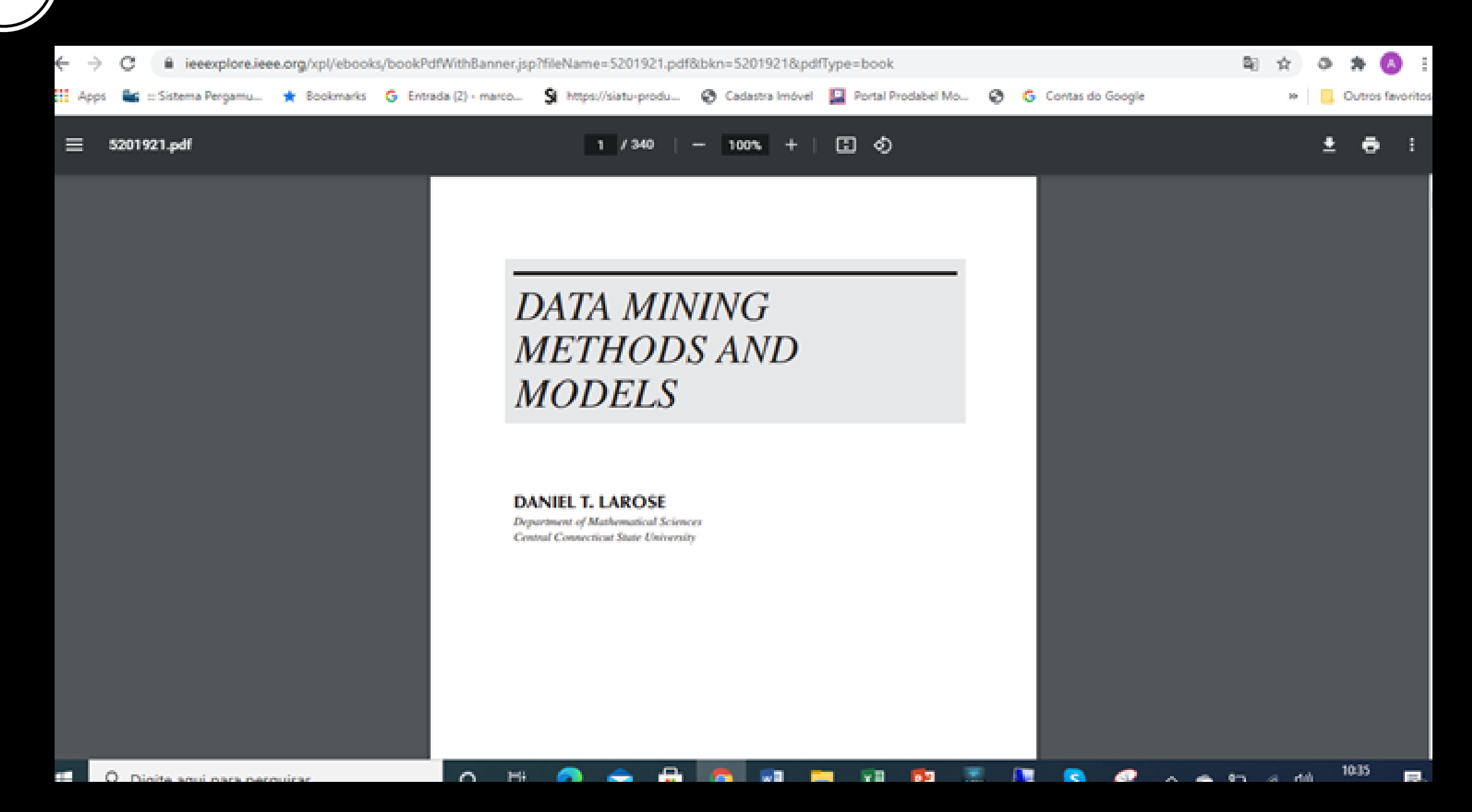